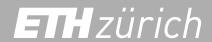

## My future - career planning

## for scientific staff within the departments

| It is up to employees to plan their own careers. This doc<br>someone else.                                      | ument remains with you and must not be passed on to                                                   |  |  |
|----------------------------------------------------------------------------------------------------|----------------------------------------------------------------------------------------------------|--|--|
| Name / First name of employee                                                                                   |                                                                                                    |  |  |
| Organisational unit / research group                                                                            |                                                                                                    |  |  |
| Function and level of qualification                                                                             |                                                                                                    |  |  |
| Name / First name of sparring partner                                                                           |                                                                                                    |  |  |
| Skills and strengths                                                                                            | Areas for development for reaching the next level                                                     |  |  |
| What strengths do I have in terms of skills, resources and expertise that are relevant to my development goals? | What skills, resources and expertise do I need to develop and/or build on to achieve my career goals? |  |  |
|                                                                                                    |                                                                                                    |  |  |
|                                                                                                    |                                                                                                    |  |  |
|                                                                                                    |                                                                                                    |  |  |
|                                                                                                    |                                                                                                    |  |  |
|                                                                                                    |                                                                                                    |  |  |
|                                                                                                    |                                                                                                    |  |  |
|                                                                                                    |                                                                                                    |  |  |
|                                                                                                    |                                                                                                    |  |  |
|                                                                                                    |                                                                                                    |  |  |
|                                                                                                    |                                                                                                    |  |  |
|                                                                                                    |                                                                                                    |  |  |
|                                                                                                    |                                                                                                    |  |  |

| Possi | ble | career | paths / | options/ |
|-------|-----|--------|---------|----------|
|-------|-----|--------|---------|----------|

What career paths are you interested in? Try to find out as much as possible about them through your own research, myIDP or your network.

| Career options                 |                                 | Information about / characteristics of these options             |    |
|--------------------------------|---------------------------------|------------------------------------------------------------------|----|
|                                |                                 |                                                                  |    |
|                                |                                 |                                                                  |    |
|                                |                                 |                                                                  |    |
|                                |                                 |                                                                  |    |
|                                |                                 |                                                                  |    |
|                                |                                 |                                                                  |    |
|                                |                                 |                                                                  |    |
|                                |                                 |                                                                  |    |
|                                |                                 |                                                                  |    |
|                                |                                 |                                                                  |    |
|                                |                                 |                                                                  |    |
|                                |                                 |                                                                  |    |
| Career goal                    | an fan aftan annwinn a cut this | analysis?                                                        |    |
| What career goal are you aimin | ng for after carrying out this  | s analysis?                                                      |    |
|                                |                                 |                                                                  |    |
|                                |                                 |                                                                  |    |
|                                |                                 |                                                                  |    |
|                                |                                 |                                                                  |    |
|                                |                                 |                                                                  |    |
| Development measure            | ·S                              |                                                                  |    |
|                                | r professional development      | t for the next 18 months to ensure that you achieve your targets | by |
| Area for development           |                                 | Support by By whom                                               | 2  |

| Area for development | Measures | Support by | By when? |
|----------------------|----------|------------|----------|
|                      |          |            |          |
|                      |          |            |          |
|                      |          |            |          |
|                      |          |            |          |
|                      |          |            |          |
|                      |          |            |          |
|                      |          |            |          |
|                      |          |            |          |
|                      |          |            |          |
|                      |          |            |          |
|                      |          |            |          |
|                      |          |            |          |
|                      |          |            |          |
|                      |          |            |          |

When it comes to devising development measures, bear in mind that various types of development tools are available. Here are a few ideas:

Off-the job training: Seminars or courses (internal/external), conferences, lectures, reading material, mentoring/coaching

On-the job training: Extra responsibility (e.g. project), special tasks

| Comments                     |   |  |  |
|------------------------------|---|--|--|
|                              |   |  |  |
|                              |   |  |  |
|                              |   |  |  |
|                              |   |  |  |
| Signatures                   |   |  |  |
|                              |   |  |  |
| Location, date               | - |  |  |
| Employee's signature         |   |  |  |
| Location, date               |   |  |  |
| Sparring partner's signature |   |  |  |

ETH Zurich
Human Resources
Binzmühlestrasse 130
8092 Zurich
www.hr.ethz.ch